#### Минобрнауки России

Федеральное государственное бюджетное образовательное учреждение высшего образования

# «Оренбургский государственный университет»

Кафедра геометрии и компьютерных наук

## РАБОЧАЯ ПРОГРАММА

٠. ÷

#### ДИСЦИПЛИНЫ

«Б.1.В.ОД.13 Пакеты прикладных программ в математике»

Уровень высшего образования

#### БАКАЛАВРИАТ

Направление подготовки  $\underline{01.03.02}$  Прикладная математика и информатика

 $\underbrace{O\delta u u\bar u\ npo\phi u\pi b}_{\text{(HauMCHOB4HHOCHU (Hpo\bar q u\pi\pi))}\text{ of parovare} \pi\text{non-} \eta\text{ of parovari-} }$ 

Тип образовательной программы Программа академического бакалавриата

> Квалификация Бакалавр

Форма обучения Очная

Год набора 2018

1111866

Рабочая программа рассмотрена и утверждена на заседании кафедры

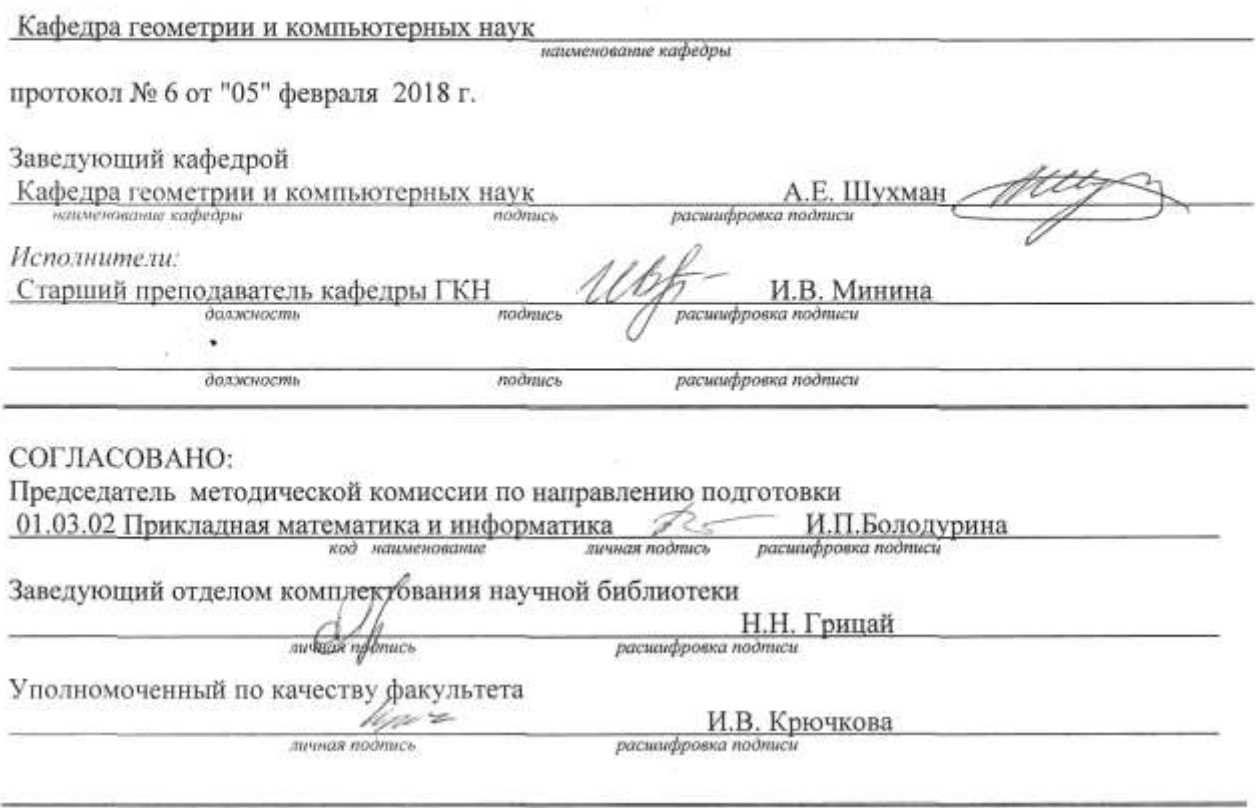

© Минина И.В., 2018<br>© ОГУ, 2018

### 1 Цели и задачи освоения дисциплины

Цель: усвоение теоретических основ устройства пакетов прикладных программ, аспектов практического использования современных математических пакетов и издательской системы Latex.

# Задачи:

### 1) теоретический компонент:

получить представление о возможностях использования математических пакетов для решения прикладных математических залач:

### 2) познавательный компонент:

изучить основные функции для выполнения аналитических и численных вычислений, графические возможности математических пакетов Mathcad и Matlab, операторы системы программирования Matlab;

3) практический компонент:

научиться вычислять выражения различной сложности, выполнять операции дифференцирования и интегрирования, решать уравнения и системы уравнений с помощью математических пакетов Mathcad и Matlab, разрабатывать и отлаживать программы в среде Matlab.

# 2 Место дисциплины в структуре образовательной программы

Дисциплина относится к обязательным дисциплинам (модулям) вариативной части блока 1 «Дисциплины (модули)»

Пререквизиты дисциплины: Б.1.Б.12 Основы информатики

Постреквизиты дисциплины: Б.1.В.ОД.18 Имитационное моделирование, Б.1.В.ДВ.7.1 Нелинейная динамика, Б.1.В.ДВ.8.2 Актуальные проблемы теории управления и обработки информации

## 3 Требования к результатам обучения по дисциплине

Процесс изучения дисциплины направлен на формирование следующих результатов обучения

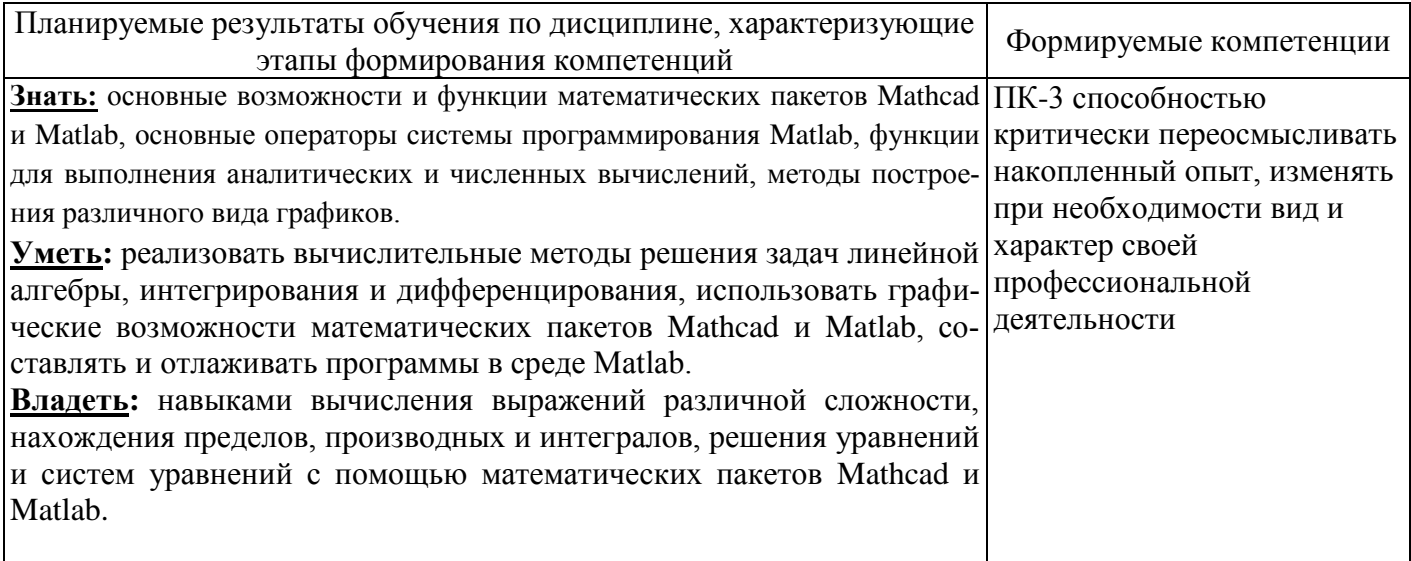

# **4 Структура и содержание дисциплины**

# **4.1 Структура дисциплины**

Общая трудоемкость дисциплины составляет 3 зачетных единиц (108 академических часов).

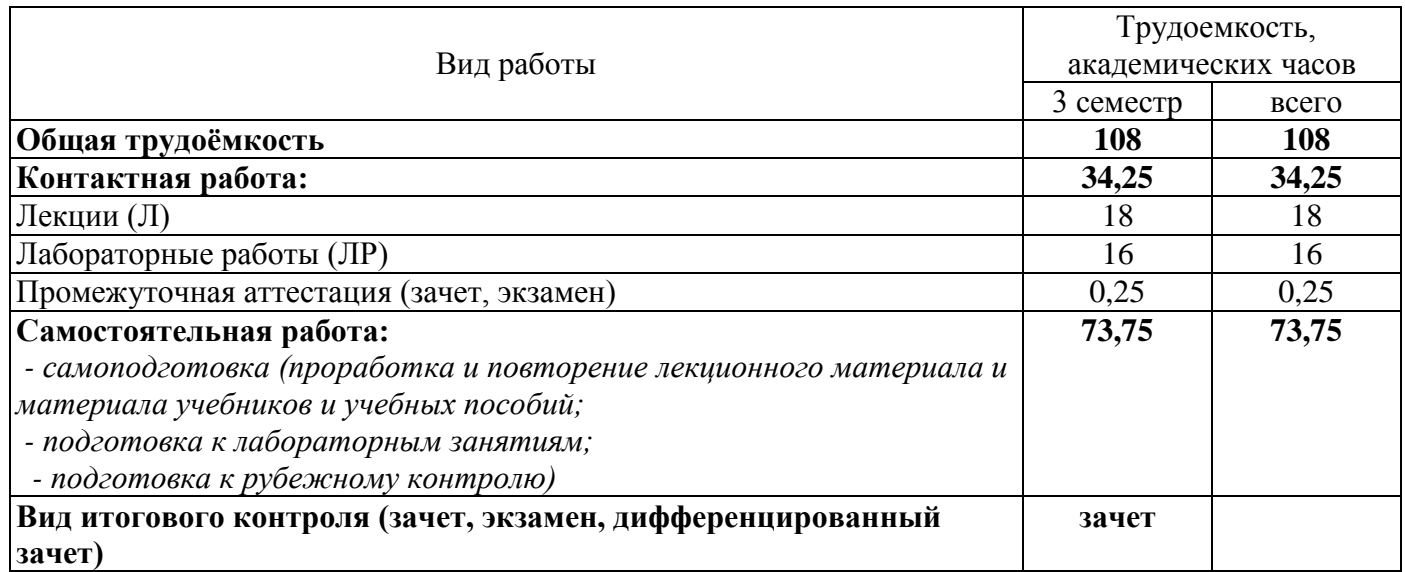

# Разделы дисциплины, изучаемые в 3 семестре

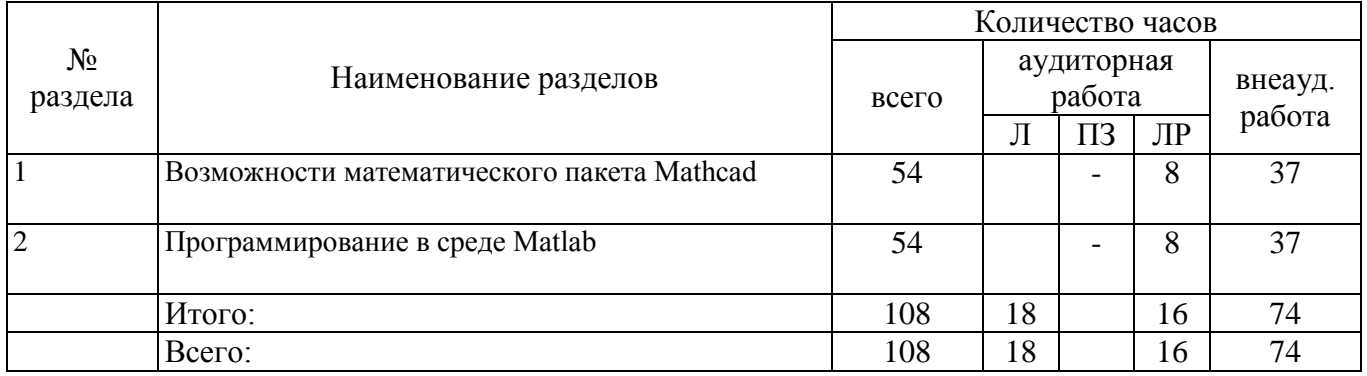

# **4.2 Содержание разделов дисциплины**

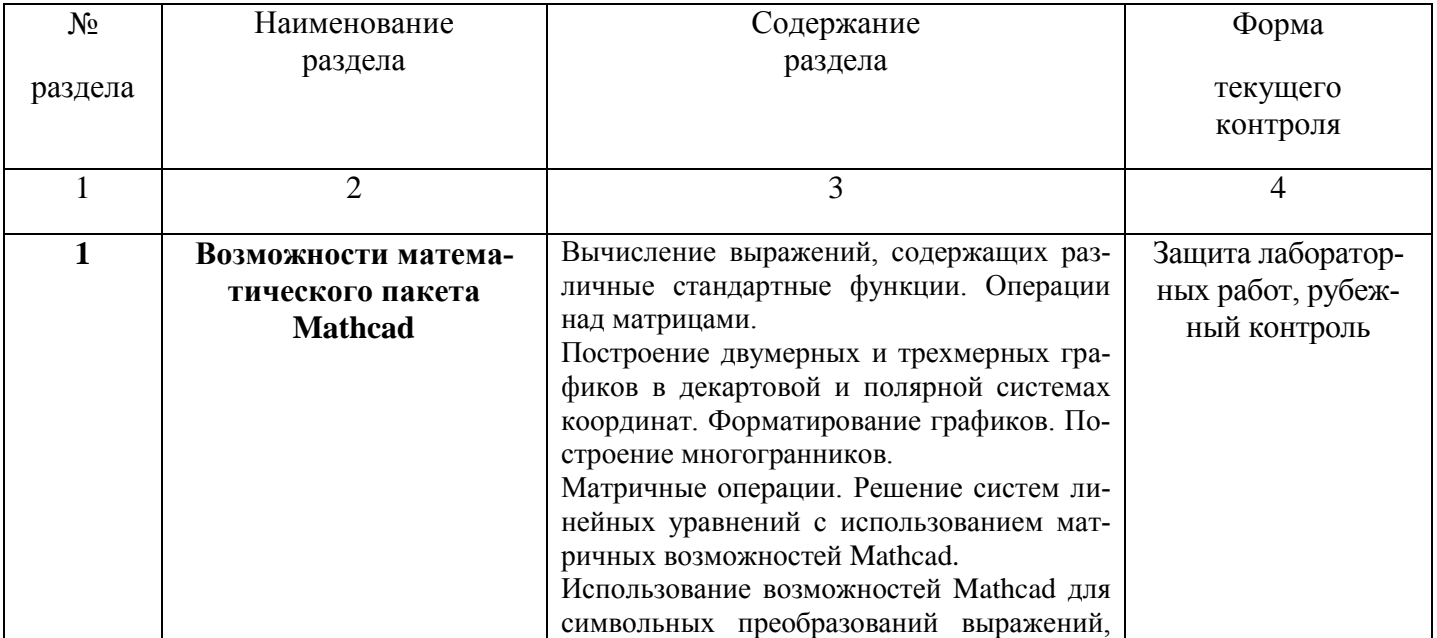

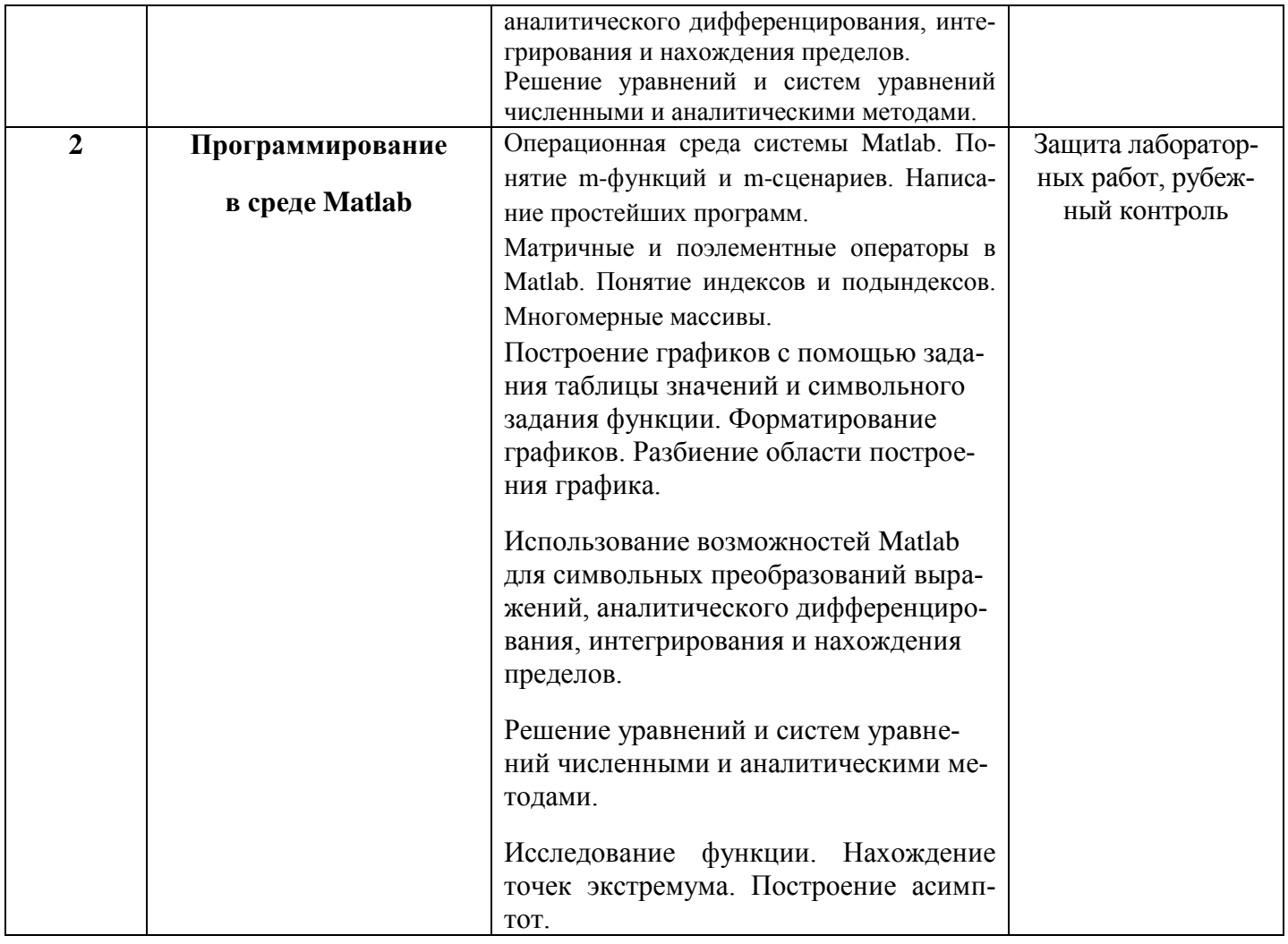

# 4.3 Лабораторные работы

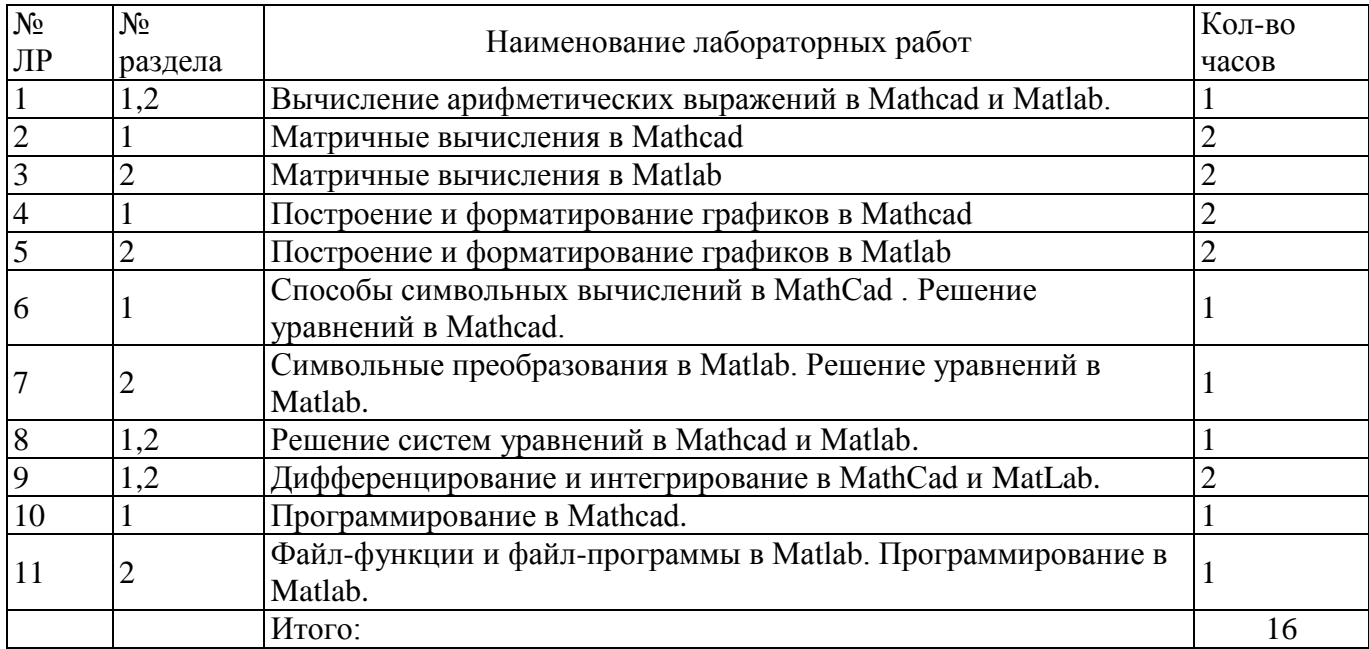

# **5 Учебно-методическое обеспечение дисциплины**

# **5.1 Основная литература**

1. Очков, В.Ф. Mathcad 14 для студентов и инженеров: русская версия [Текст] / В.Ф. Очков. - СПб.: БХВ-Петербург, 2009. - 498 с.

2. Гумеров, А.М., Холоднов В. А Пакет Mathcad: теория и практика, Ч. 1/ А.М. Гумеров, В.А. Холоднов. – Издательство «Фән» АН РТ, 2013. – 112с. – Режим доступа: [http://biblioclub.ru/index.php?page=book\\_view&book\\_id=258795](http://biblioclub.ru/index.php?page=book_view&book_id=258795)

3. Галушкин, Н.Е. Высокоуровневые методы программирования: язык программирования MatLab: учебник, Ч. 1 [Электронный ресурс] / Н.Е. Галушкин. – Ростов-н/Д: Издательство Южного федерального университета, 2011. – 182с. – Режим доступа: [http://biblioclub.ru/index.php?page=book\\_view&book\\_id=241037](http://biblioclub.ru/index.php?page=book_view&book_id=241037)

4. Колокольникова, А.И. Спецразделы информатики: введение в MatLab: учебное пособие [Электронный ресурс] / А.И. Колокольникова, А.Г. Киренберг. – М., Берлин: Директ-Медиа, 2014.– 73 с. – Режим доступа: [http://biblioclub.ru/index.php?page=book\\_view&book\\_id=275268](http://biblioclub.ru/index.php?page=book_view&book_id=275268) 

# **5.2 Дополнительная литература**

1. Плис, А.И. Mathcad. Математический практикум для инженеров и экономистов [Электронный ресурс] / Плис А.И. , Сливина Н.А.. – М.: Финансы и статистика, 2003 – 657с. Режим доступа: [http://biblioclub.ru/index.php?page=book\\_view&book\\_id=68904](http://biblioclub.ru/index.php?page=book_view&book_id=68904)

2. Гультяев, А., Визуальное моделирование в среде MATLAB [Текст]: Учеб. курс / А. Гультяев. - CПб.: Питер, 2000. - 432 с.: ил. - (Учебный курс). - ISBN 5-272-00279-2.

3. Дьяконов, В. Mathcad 2001 [Текст] : учеб. курс / В. Дьяконов. -CПб.: Питер, 2001. - 624 с. : ил. - ISBN 5-318-00367-2.

4. Иглин, С. П. Математические расчеты на базе MATLAB [Текст] / С. П. Иглин. - CПб. : БХВ-Петербург, 2005. - 640 с. : ил. + Электронный диск (CD-ROM). - Библиогр.: с. 627-630. - Предм. указ.: с. 631- 634. - ISBN 5-94157-290-5.

5. Кудинов, Ю.А., Решение вычислительных задач в среде Mathcad [Текст] : метод. указ. к лаб. практикуму / Ю.А. Кудинов, Н.Н. Короткова ; Оренбург. гос. ун-т, каф. информатики. - Оренбург : ОГУ, 2005. - 46 с. - Библиогр.: с. 30.

6. Потемкин В.Г. MATLAB 6: среда проектирования инженерных приложений [Текст] / В.Г. Потемкин. -М. : Диалог-МИФИ, 2003. - 448 с. - Библиогр.: с. 440. - Предм. указ.: с. 433-439. - Индекс. указ.: с. 405- 432. - ISBN 5-86404-182-3.

# **5.3 Периодические издания**

- 1. Информационные технологии : журнал. М. : Агентство "Роспечать", 2017.
- 2. Программные продукты и системы : журнал. М. : Агентство "Роспечать", 2017.

# **5.4 Интернет-ресурсы**

### 1. [http://www.exponenta.ru](http://www.exponenta.ru/)

Образовательный математический сайт exponenta.ru поможет:

научить решать математические задачи в среде математических пакетов Mathcad, Matlab

- и др.;
- научить использовать компьютер и Интернет при решении математических задач;
- получить рекомендации, руководства по работе с математическими пакетами;

 найти информацию об основных ресурсах российского Интернета, посвященных использованию математических пакетов в образовании и в науке.

2. [http://www.intuit.ru](http://www.intuit.ru/)

На сайте института дистанционного обучения "ИНТУИТ" www.intuit.ru представлено множество курсов по архитектуре ПК, программному обеспечению (работе с офисными приложениями, операционными системами, языками программирования, графическими редакторами, математическими пакетами и т.д.), работе с сетями, базами данных, IT-безопасности и многим другим вопросам.

## **5.5 Программное обеспечение, профессиональные базы данных и информационные справочные системы современных информационных технологий**

- 1. MATLAB 2008Rb (имеются сервер-лицензии)
- 2. Smath studio (Mathcad) (Распространяется бесплатно)

### **6 Материально-техническое обеспечение дисциплины**

Учебные аудитории для проведения занятий лекционного типа, семинарского типа, для проведения групповых и индивидуальных консультаций, текущего контроля и промежуточной аттестации.

Аудитории оснащены комплектами ученической мебели, техническими средствами обучения, служащими для представления учебной информации большой аудитории.

Для проведения лабораторных занятий используется лаборатория «*Наименование*» (при наличии), (компьютерный класс) оснащенная/ оснащенный (указывается конкретное оборудование и т.п.)

Помещение для самостоятельной работы обучающихся оснащены компьютерной техникой подключеной к сети "Интернет" и обеспечением доступа в электронную информационнообразовательную среду ОГУ.

### *К рабочей программе прилагаются:*

- Фонд оценочных средств для проведения промежуточной аттестации обучающихся по дисциплине;
- Методические указания для обучающихся по освоению дисциплины.